# Building Java Programs

#### Chapter 6Lecture 6-1: File Input with Scanner

#### reading: 6.1 - 6.2, 5.3

self-check: Ch. 6 #1-6 exercises: Ch. 6 #5-7 videos: Ch. 6 #1-2

# Input/output (I/O)

import java.io.\*;

• Create a File object to get info about a file on disk. (This doesn't actually create a new file on the hard disk.)**File f** <sup>=</sup>**new File**("example.txt"); if (**f.exists()** && **f.length()** > 1000) {

```
f.delete();
```
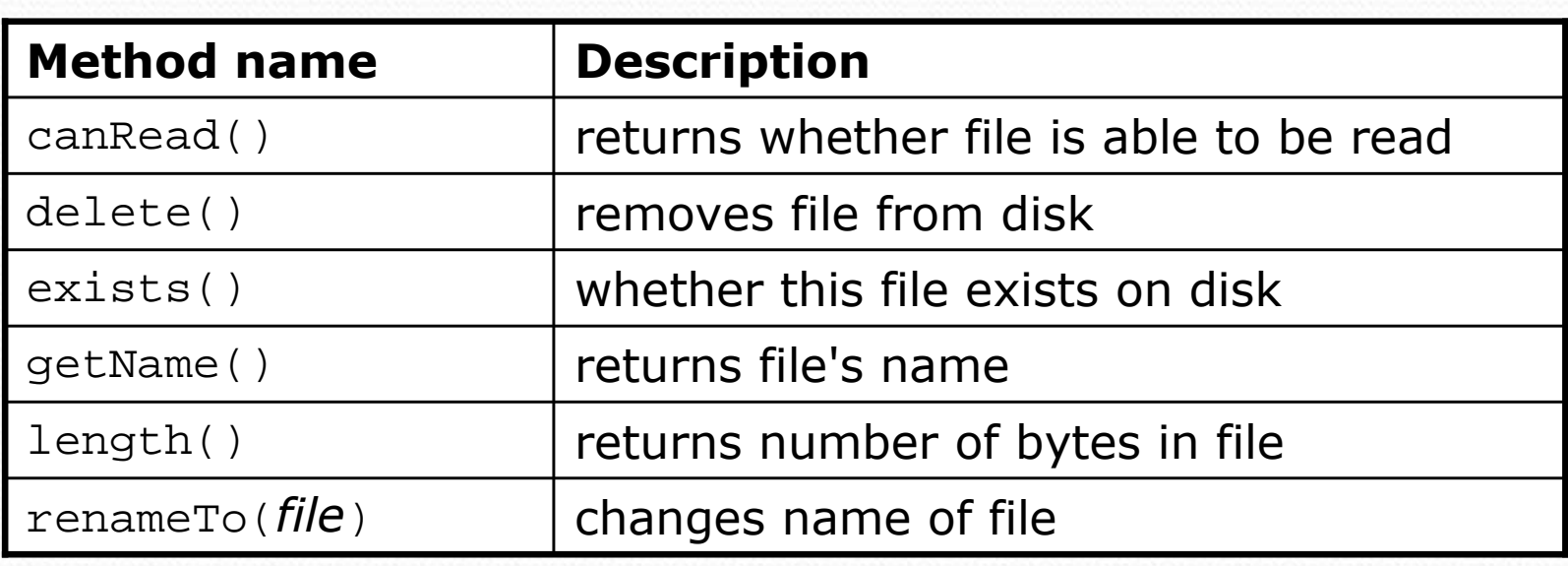

Copyright 2008 by Pearson Education

### Reading files

 To read a file, pass a File when constructing a Scanner. Scanner **name** = new Scanner(new File("**file name**"));

Example: File file = new File("mydata.txt"); Scanner input = new Scanner(**file**);

or, better yet:Scanner input = new Scanner(**new File("mydata.txt")**);

# The throws clause

 **throws** clause: Keywords on a method's header that state that it may generate an exception.

• Syntax:

public static type name(params) **throws** type {

• Example:

```
public class ReadFile {
    public static void main(String[] args)throws FileNotFoundException {
```
 Like saying, "I hereby announce that this method might throw an exception, and I accept the consequences if it happens."

# Scanner exceptions

- $\bullet$  InputMismatchException
	- You read the wrong type of token (e.g. read "hi" as int).
- NoSuchElementException
	- You read past the end of the input.
- Finding and fixing these exceptions:
	- Read the exception text for line numbers in your code (the first line that mentions your file; often near the bottom):

Exception in thread "main" java.util.NoSuchElementException

- at java.util.Scanner.throwFor(Scanner.java:838)
- at java.util.Scanner.next(Scanner.java:1347)
- **at CountTokens.sillyMethod(CountTokens.java:19)**
- at CountTokens.main(CountTokens.java:6)

## Testing for valid input

 $\bullet$ • Scanner methods to see what the next token will be:

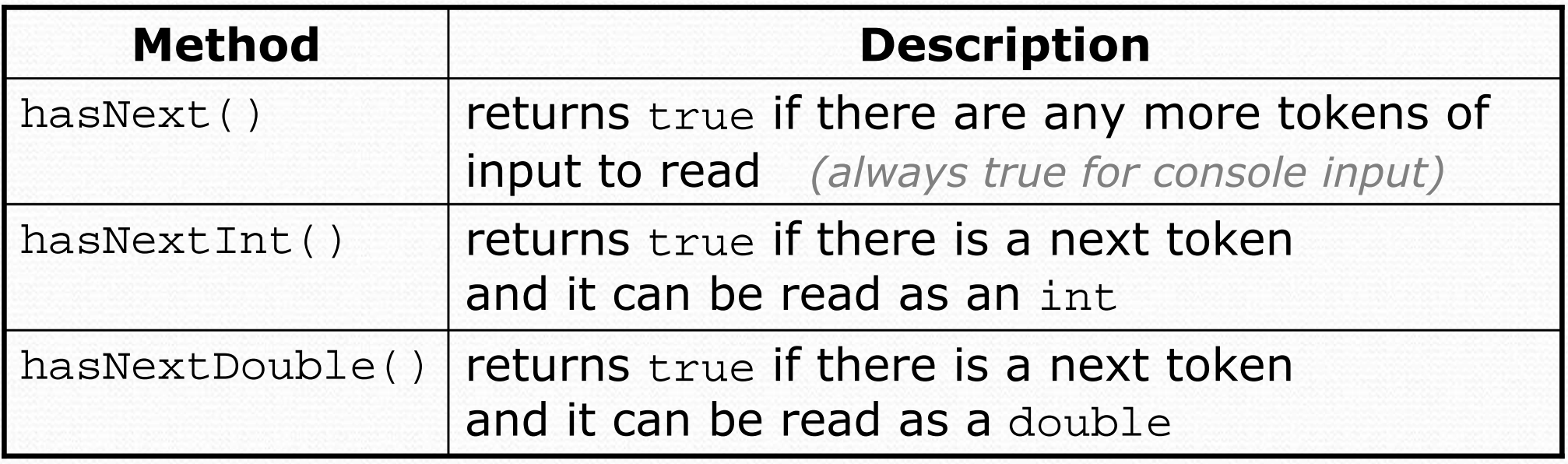

These methods do not consume input;

they just give information about the next token.

Useful to see what input is coming, and to avoid crashes.

# Line-basedfile processing

#### reading: 6.3

self-check: #7-11exercises: #1-4, 8-11

Copyright 2008 by Pearson Education

#### Hours question

- Given a file hours.txt with the following contents:
	- 123 Kim 12.5 8.1 7.6 3.2 456 Brad 4.0 11.6 6.5 2.7 12789 Stef 8.0 8.0 8.0 8.0 7.5
	- Consider the task of computing hours worked by each person: Kim (ID#123) worked 31.4 hours (7.85 hours/day) Brad (ID#456) worked 36.8 hours (7.36 hours/day)Stef (ID#789) worked 39.5 hours (7.9 hours/day)

Let's try to solve this problem token-by-token ...

### Hours answer (flawed)

```
Copyright 2008 by Pearson Education
") worked " + totalHours +" hours 
// This solution does not work!// for File
import java.io.*;
                                  // for Scanner
import java.util.*;
public class HoursWorked {
    public static void main(String[] args)
throws FileNotFoundException {Scanner input = new Scanner(newFile("hours.txt");

while (input.hasNext()) {
// process one person
int id = input.nextInt();
String name = input.next();double totalHours = 0.0;
             int days = 0;
while (input.hasNextDouble()) {
totalHours += input.nextDouble();
                 days++;}
System.out.println(name +" (ID#" + id +
```
9

### Flawed output

Susan (ID#123) worked **487.4** hours (**97.48** hours/day) Exception in thread "main" java.util.InputMismatchException at java.util.Scanner.throwFor(Scanner.java:840)at java.util.Scanner.next(Scanner.java:1461) at java.util.Scanner.nextInt(Scanner.java:2091)at HoursWorked.main(HoursBad.java:9)

- The inner while loop is grabbing the next person's ID.
- We want to process the tokens, but we also care about the line breaks (they mark the end of a person's data).
- A better solution is a hybrid approach:
	- First, break the overall input into lines.
	- Then break each line into tokens.

# Line-based Scanner methods

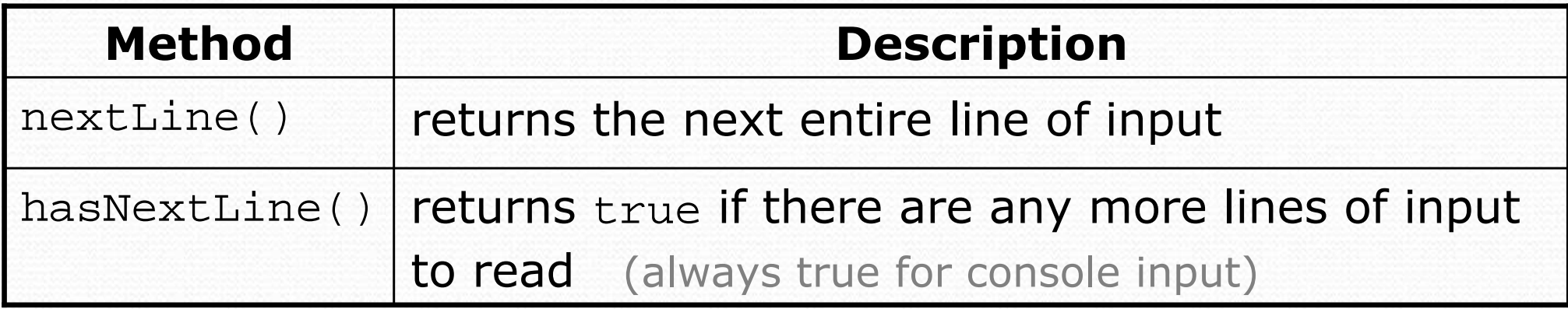

• nextLine consumes from the input cursor to the next  $\setminus n$ .

```
Scanner input = new Scanner(new File("file name"));
while (input.hasNextLine()) {
String line = input.nextLine();process this line;
```
}<br>}

### Consuming lines of input

23 3.14 John Smith "Hello world"45.2 <sup>19</sup>

• The Scanner reads the lines as follows:  $23\text{t}3.14$  John Smith\t"Hello world"\n\t\t45.2 19\n  $\boldsymbol{\wedge}$ 

 String line = input.nextLine(); **23\t3.14 John Smith\t"Hello world"**\n\t\t45.2 19\n**^**

 String line2 = input.nextLine();23\t3.14 John Smith\t"Hello world"\n**\t\t45.2 19**\n

• Each \n character is consumed but not returned.

**^**

### Scanners on Strings

• A Scanner can tokenize the contents of a String:

Scanner **name** = new Scanner(**String**);

```
• Example:
```

```
String text = "15 3.2 hello 9 27.5";
Scanner scan = new Scanner(text);
```
int num =  $scan.nextInt()$ ; System.out.println(num); **// 15**

```
double num2 = scan.nextDouble();System.out.println(num2); // 3.2
```

```
String word = scan.next();
```
Copyr**Ght <u>3008 by PearsontEduration ntln(word); // hello**</u>

## Tokenizing lines of a file

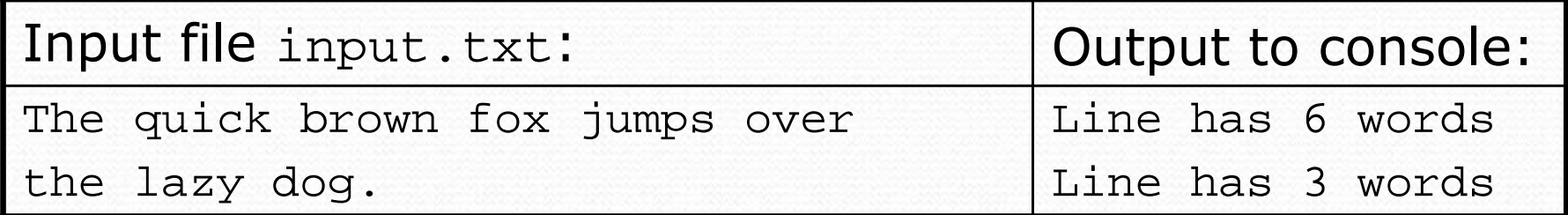

```
// Counts the words on each line of a file
Scanner input = new Scanner(new File("input.txt"));
while (input.hasNextLine()) {
String line = input.nextLine();
Scanner lineScan = new Scanner(line);// process the contents of this lineint count = 0;

while (lineScan.hasNext()) {
String word = lineScan.next();count++;}
System.out.println("Line has " + count + " words");
```
#### Hours question

• Fix the Hours program to read the input file properly:

123 Kim 12.5 8.1 7.6 3.2 456 Brad 4.0 11.6 6.5 2.7 12789 Stef 8.0 8.0 8.0 8.0 7.5

• Recall, it should produce the following output:

Kim (ID#123) worked 31.4 hours (7.85 hours/day) Brad (ID#456) worked 36.8 hours (7.36 hours/day)Stef (ID#789) worked 39.5 hours (7.9 hours/day)

#### Hours answer, corrected

```
// Processes an employee input file and outputs each employee's hours.import java.io.*; // for File
import java.util.*; // for Scannerpublic class Hours {
public static void main(String[] args) throws FileNotFoundException {Scanner input = new Scanner(new File("hours.txt"));
        while (input.hasNextLine()) {
String line = input.nextLine();
Scanner lineScan = new Scanner(line);\frac{1}{6} e.g. 456
            int id = lineScan.nextInt();

String name = lineScan.next(); // e.g. "Brad"double sum = 0.0;
            int count = 0;

while (lineScan.hasNextDouble()) {
sum = sum + lineScan.nextDouble();
               count++;}double average = sum / count;

System.out.println(name +" (ID#" + id + ") worked " +
                    sum + " hours (" + average + " hours/day)");}
```
}

## Hours v2 question

- Modify the Hours program to search for a person by ID:
	- Example: Enter an ID: **456**Brad worked 36.8 hours (7.36 hours/day)
	- Example: Enter an ID: **293**ID #293 not found

#### Hours v2 answer 1

```
// This program searches an input file of employees' hours worked
// for a particular employee and outputs that employee's hours data.
```

```
import java.io.*; // for File
import java.util.*; // for Scannerpublic class HoursWorked {
   public static void main(String[] args) throws FileNotFoundException {Scanner console = new Scanner(System.in);
       System.out.print("Enter an ID: ");
       int searchId = console.nextInt(); // e.g. 456
```

```
Scanner input = new Scanner(new File("hours.txt"));
String line = findPerson(input, searchId);if (line.length() > 0) {
   processLine(line);} else {
System.out.println("ID #" + searchId +" was not found");
}
```
}

...

#### Hours v2 answer 2

```
// Locates and returns the line of data about a particular person.public static String findPerson(Scanner input, int searchId) {
   while (input.hasNextLine()) {
String line = input.nextLine();
Scanner lineScan = new Scanner(line);1/e.g. 456int id = lineScan.nextInt();
       if (id == searchId) {
           return line; // we found them!}}return "";
                     // not found, so return an empty line
}// Totals the hours worked by the person and outputs their info.public static void processLine(String line) {
   Scanner lineScan = new Scanner(line);
                                 \frac{1}{6} e.g. 456
   int id = lineScan.nextInt();
                                           // e.g. "Brad"
   String name = lineScan.next();
   double hours = 0.0;int days = 0;

while (lineScan.hasNextDouble()) {
hours += lineScan.nextDouble();days++;}System.out.println(name +" worked " + hours + " hours ("
           + (hours / days) + " hours/day)");
```
}